#### VISIÓN Y ÁREAS RELACIONADAS

#### Dr. Luis Gerardo de la Fraga

E-mail: fraga@cs.cinvestav.mx Departamento de Computación Cinvestav

28 de octubre, 2010

Dr. Luis Gerardo de la Fraga 9o. Simp. Computación Visión y áreas relacionadas 1/37

イロメ イ押メ イヨメ イヨメー

<span id="page-0-0"></span>注

- 1. ¿Qué es visión?
- $2.$  Áreas relacionadas con visión por computadora
- 3. Ejemplos de aplicaciones en cada área
- 4. Conclusiones

**1周)** 

医毛囊 医毛囊 医心包

╚

#### EL ÁREA DE VISIÓN POR COMPUTADORA a

<sup>a</sup>Foley, van Dam, Feiner, Hughes, Computer Graphics: principles and practice, 2000, Addison Wesley.

- 1. Graficación: Trata la síntesis de escenas con objetos reales o imaginarios a partir de sus modelos computacionales.
- 2. Procesamiento de Imagen:
	- 2.1 Realzado de imagen
	- 2.2 Detección y reconocimiento de patrones
	- 2.3 Análisis de escenas
	- 2.4 Visión por computadora: Reconstrucción de un modelo 3D de una escena a partir de varias imágenes 2D.

∢ ロ ⊁ ( 何 ) ( ミ ) ( ミ ) ( ニ

# Visión

- 1. Procesamiento de imágenes
- 2. Graficación
	- 2.1 Realidad virtual
	- 2.2 Geometría computacional
	- 2.3 Interfaces hápticas
	- 2.4 Interfaces hombre-máquina
	- 2.5 Modelos deformables
- 3. Visión
	- 3.1 Geometría proyectiva
	- $3.2$  Realidad aumentada (usa las tres áreas)
	- 3.3 Análisis numérico
	- 3.4 Procesamiento paralelo (GPUs)

4. 重

**CALCULATION**  $\equiv$ 

#### Ejemplo de procesamiento de imagen

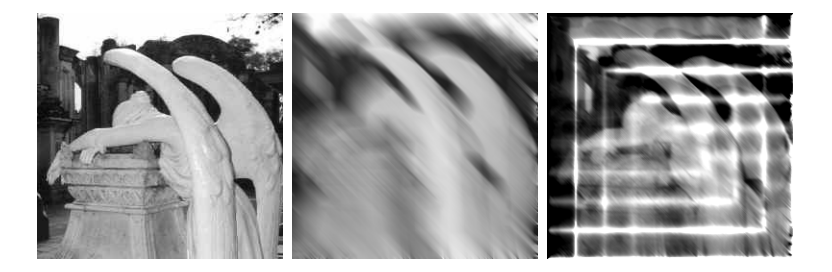

Julio Cornejo Herrera, Adriana Lara López, Ricardo Landa Becerra y Luis Gerardo de la Fraga; Una biblioteca para procesamiento de imagen: scimagen; VIII Conferencia de Ingeniería Eléctrica, 4, 5 y 6 de septiembre del 2002. **CINVESTAV** 

イロト イ押 トイヨ トイヨ トーヨ

# GEOMETRÍA COMPUTACIONAL  $(1/2)$

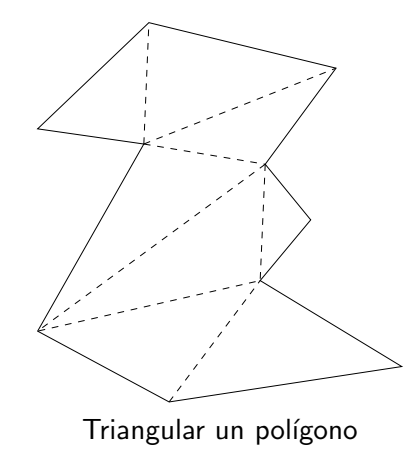

**K 御 ▶ ス 君 ▶ ス 君** 

 $\mathbf{p}$  $\Rightarrow$ 

# GEOMETRÍA COMPUTACIONAL  $(2/2)$

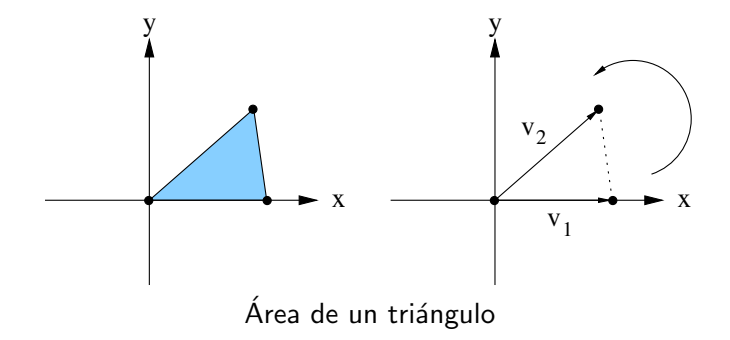

Dr. Luis Gerardo de la Fraga 9o. Simp. Computación

4 0 8 Visión y áreas relacionadas

- 6  $\sim$  Ξ

## RECONSTRUCCIÓN 3D DE MAPAS  $(1/2)$

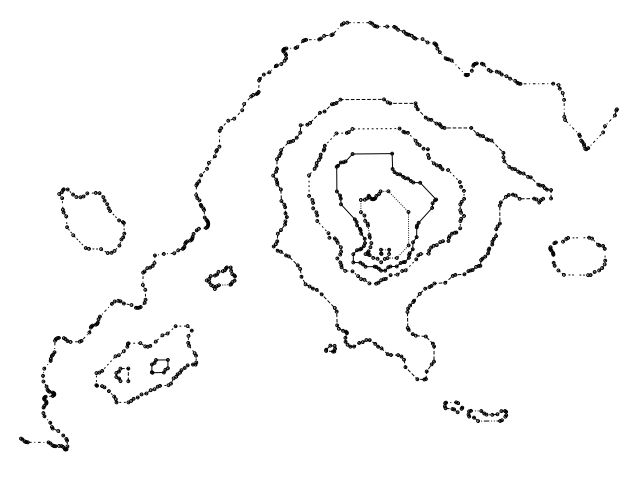

Curvas de nivel

 $\overline{AB}$ 一心語 <span id="page-7-0"></span> $\equiv$ 

## RECONSTRUCCIÓN 3D DE MAPAS  $(2/2)$

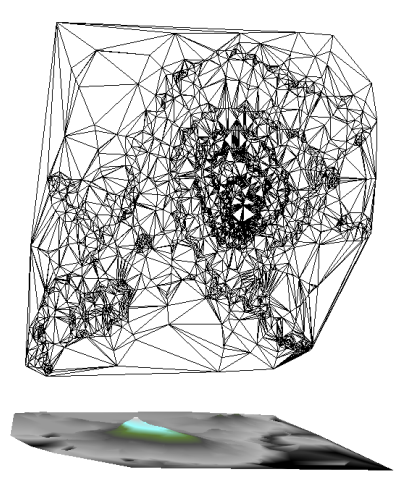

<span id="page-8-0"></span>Luis Gerardo de la Fraga, A Method to Generate Antomatically a Triangulated Irregular Network from Contour Maps. Book chapter in New Trends in Electrical Engineering. Automatic Control, Computing and Communication Sciences. C.A. Coello Coello, A. Poznyak, J.A. Moreno Cadenas and V. Azhmyakov (Editors), 2010, LOGOS Verlag Dr. Luis Gerardo de la Fraga 9o. Simp. Computación Visión y áreas relacionadas

## Objetos deformables

医毛囊 医毛囊 医心包

<span id="page-9-0"></span> $\equiv$ 

## Manipulación de objetos deformables

 $\overline{A}$  $\sim$   $\mathcal{A} \xrightarrow{\sim} \mathcal{B} \xrightarrow{\sim} \mathcal{A} \xrightarrow{\sim} \mathcal{B} \xrightarrow{\sim} \mathcal{B}$ 

 $\equiv$ 

# VISIÓN ACTIVA

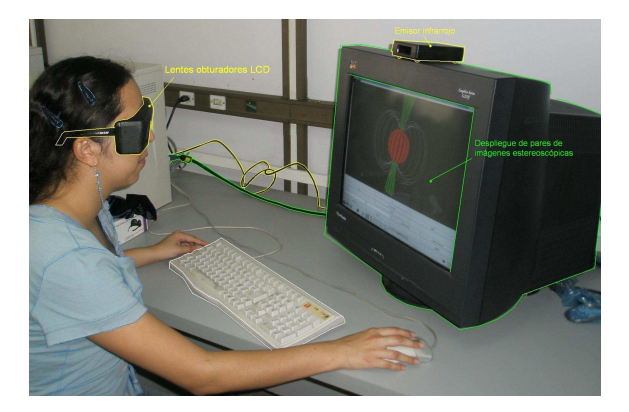

Dr. Luis Gerardo de la Fraga 90. Simp. Computación

Visión y áreas relacionadas

K ロ ▶ K @ ▶ K 경 ▶ K 경 ▶ │ 경

#### INTERFACES HÁPTICAS

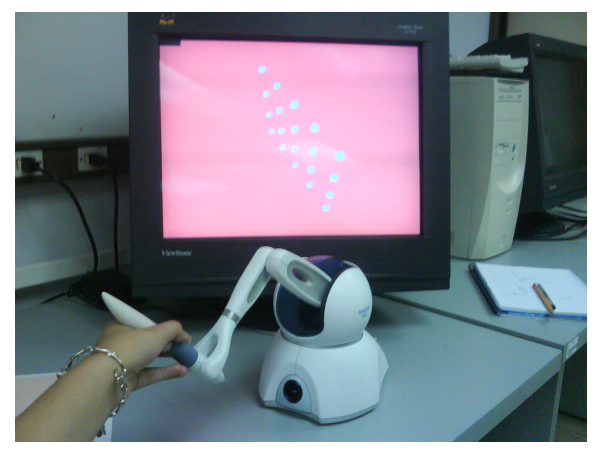

Manipulación de objetos deformables

→ 何 ▶ → 三 ▶

 $\equiv$ 

一心語

## Realidad Aumentada

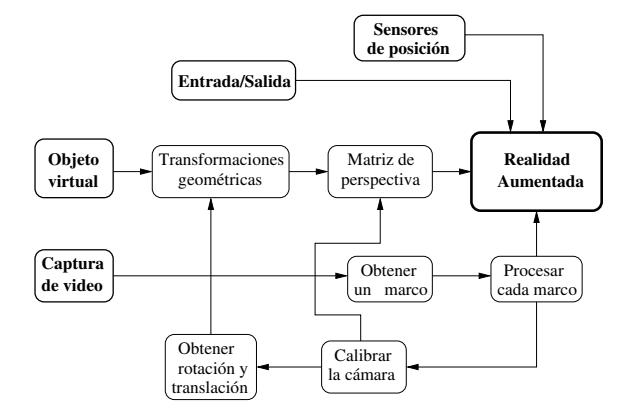

K ロ X K @ X K 할 X K 할 X ( 할 X )

#### PROYECCIÓN EN PERSPECTIVA

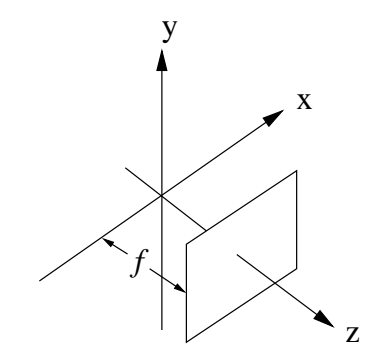

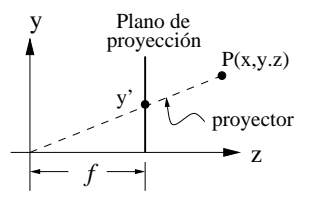

Por triángulos semejantes:

$$
\frac{y'}{f} = \frac{y}{z}
$$

$$
y' = \frac{fy}{z}
$$

 $\overline{A}$ × κÞ  $\equiv$ 

 $\sim$ 

 $\equiv$ 

Las ecuaciones:

$$
x' = \frac{xy}{z}, \quad y \quad y' = \frac{fy}{z},
$$

pueden escribirse en forma matricial como:

$$
\lambda \begin{bmatrix} x' \\ y' \\ 1 \end{bmatrix} = \begin{bmatrix} f & 0 & 0 \\ 0 & f & 0 \\ 0 & 0 & 1 \end{bmatrix} \begin{bmatrix} x \\ y \\ z \end{bmatrix}
$$

メ 何 ト メ ヨ ト メ ヨ トー

Usando solo coordenadas homogeneas:

$$
\lambda \begin{bmatrix} x' \\ y' \\ 1 \end{bmatrix} = \begin{bmatrix} f & 0 & 0 \\ 0 & f & 0 \\ 0 & 0 & 1 \end{bmatrix} \begin{bmatrix} 1 & 0 & 0 & 0 \\ 0 & 1 & 0 & 0 \\ 0 & 0 & 1 & 0 \end{bmatrix} \begin{bmatrix} x \\ y \\ z \\ 1 \end{bmatrix}
$$

イロメ イ押メ イヨメ イヨメー

Cambiando el centro óptico de la cámara a  $(u_0, v_0)$ :

$$
\lambda \begin{bmatrix} x' \\ y' \\ 1 \end{bmatrix} = \begin{bmatrix} f & 0 & u_0 \\ 0 & f & v_0 \\ 0 & 0 & 1 \end{bmatrix} \begin{bmatrix} 1 & 0 & 0 & 0 \\ 0 & 1 & 0 & 0 \\ 0 & 0 & 1 & 0 \end{bmatrix} \begin{bmatrix} x \\ y \\ z \\ 1 \end{bmatrix}
$$

イロメ イ押メ イヨメ イヨメー

## MODELO DE LA CÁMARA OBSCURA  $(1/2)$

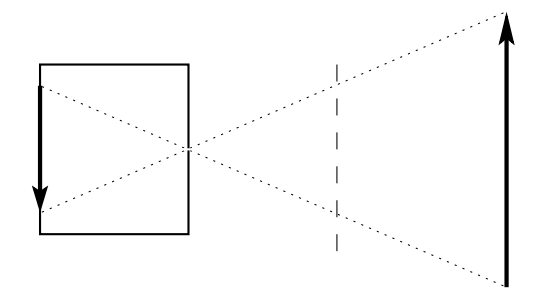

イロト イ部 トメ きょ メ きょう 塩

Usando la matriz de rotación  $R$  y el vector de translación **t** de la cámara con respecto al sistema de coordenadas del mundo:

$$
\lambda \begin{bmatrix} x' \\ y' \\ 1 \end{bmatrix} = \begin{bmatrix} f_x & \alpha & u_0 \\ 0 & f_y & v_0 \\ 0 & 0 & 1 \end{bmatrix} \begin{bmatrix} r_{11} & r_{12} & r_{13} & t_1 \\ r_{21} & r_{22} & r_{23} & t_2 \\ r_{31} & r_{32} & r_{33} & t_3 \end{bmatrix} \begin{bmatrix} x \\ y \\ z \\ 1 \end{bmatrix}
$$

$$
\lambda \mathbf{p} = K[R|\mathbf{t}] \mathbf{P}
$$

モニーマ モン・マライ アイティ

 $R$  tiene tres grados de libertad, que puede verse como tres ángulos de rotación alrededor de los ejes:

$$
R = R_z(\theta_3) \cdot R_y(\theta_2) \cdot R_z(\theta_1)
$$

Checar

http://en.wikipedia.org/wiki/Euler\_angles

メ 何 ト メ ヨ ト メ ヨ トー

Con el siguiente modelo parametrizado de un cuboide:

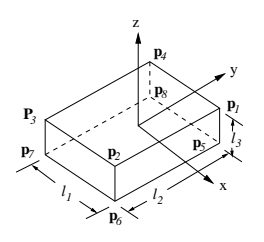

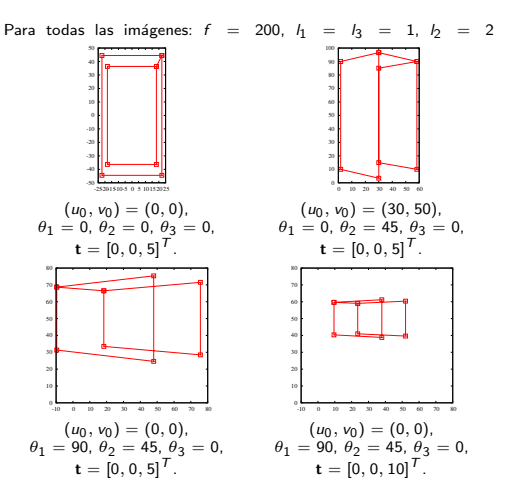

イロメ イ押メ イヨメ イヨメー

## PARÁMETROS DE LA CÁMARA

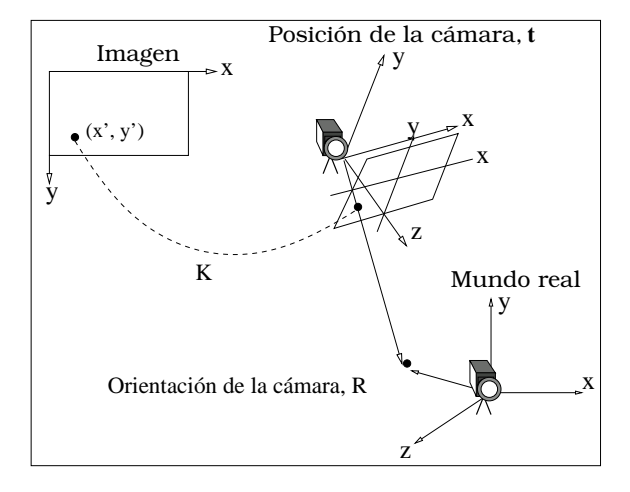

イロメ イ押メ イヨメ イヨメー

## PASOS NECESARIOS EN UN SISTEMA DE REALIDAD **AUMENTADA**

- PASO 1 **Procesamiento de imagen**. Involucra la adquisición de las imágenes, el filtrado de ellas para mejorar sus condiciones, y segmentar el patrón en cada marco del video.
- PASO 2 Visión. Consiste en la calibración de la cámara y la obtención de los parámetros de orientación y posición para la vista correspondiente en cada imagen.
- PASO 3 Visualización. Agregar los objetos virtuales y dibujarlos.

<span id="page-23-0"></span>→ イラン イヨン イヨン

- $\blacktriangleright$  Se basa en el trabajo de Wilczkowiak (2001)<sup>1</sup>
- $\triangleright$  Es posible reconstruir un cuboide a partir de una sola imagen.

<span id="page-24-0"></span> $1$ M. Wilczkowiak and E. Boyer and P. Sturm, Camera Calibration and 3D Reconstruction from Single Images Using Parallelepipeds, Proceedings of the 8th International Conference on Computer Vision, Vancouver, Canada, Jul. 2001, p. 142–148. http://perception.inrialpes.fr/Pu[blic](#page-23-0)a[tio](#page-25-0)[n](#page-23-0)[s/](#page-24-0)[2](#page-25-0)[001](#page-0-0)[/W](#page-36-0)[B](#page-0-0)[S01](#page-36-0)[a](#page-0-0)

Dr. Luis Gerardo de la Fraga 9o. Simp. Computación Visión y áreas relacionadas 25/37

Con el siguiente modelo parametrizado de un cuboide:

El punto  $P_1$  es igual a  $\widetilde{\Lambda}(1, 1, 1, 1)^T$ , donde  $Λ$  es igual a

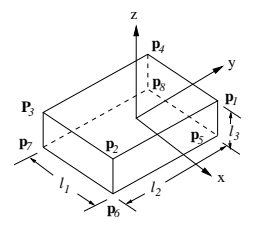

$$
\widetilde{\Lambda} = \left[ \begin{array}{cccc} I_1/2 & 0 & 0 & 0 \\ 0 & I_2/2 & 0 & 0 \\ 0 & 0 & I_3/2 & 0 \\ 0 & 0 & 0 & 1 \end{array} \right]
$$

<span id="page-25-0"></span> $l_1$ ,  $l_2$ , y  $l_3$  son las tres longitudes de los lados del cuboide.

Los puntos en la imagen  $\mathbf{p}_i = [u_i, v_i, 1]^{\mathcal{T}}$ , con  $i = 1 \ldots 8$ , satisfacen la ecuación:

$$
\left[\begin{array}{cccc}\n\alpha_1u_1 & \alpha_2u_2 & \cdots & \alpha_8u_8 \\
\alpha_1v_1 & \alpha_2v_2 & \cdots & \alpha_8v_8 \\
\alpha_1 & \alpha_2 & \cdots & \alpha_8\n\end{array}\right] = \widetilde{X} \cdot \left[\begin{array}{cccc}\n1 & 1 & \cdots & -1 \\
1 & -1 & \cdots & -1 \\
1 & 1 & \cdots & -1 \\
1 & 1 & \cdots & 1\n\end{array}\right]
$$

La matrix  $\widetilde{X}$  puede estimarse a partir de seis puntos en la imagen Una estimación por mínimos cuadrados de  $\overline{X}$  para el sistema homogéneo de ecuaciones resultante se obtiene usando la descomposición en valores singulares (DVS). La matriz de proyección  $X$  captura toda la información geométrica contenida en la imagen de proyección del cuboide.

 $\widetilde{X}$  es la matriz de proyección de tamaño 3  $\times$  4 la cual está definida hasta un factor de escala como:

$$
\widetilde{X} \sim M \cdot \widetilde{\Lambda} \sim K \cdot [R] \mathbf{t} \cdot \widetilde{\Lambda}
$$

Considerando la relación  $X\sim K\cdot R\cdot \Lambda$ , entonces  $K^{-1}X\sim R\cdot \Lambda$ , elevándo esta última al cuadrado y considerando que  $R^\mathcal{T} R = I$ , se obtiene:

$$
X^{\mathsf{T}}\cdot K^{-\mathsf{T}}\cdot K^{-1}\cdot X\sim \Lambda^{\mathsf{T}}\cdot \Lambda
$$

Dr. Luis Gerardo de la Fraga 9o. Simp. Computación Visión y áreas relacionadas 28/37

## ESTIMACIÓN DE LOS PARÁMETROS INTRÍNSECOS

Tenemos tres incógnitas en K, que son los valores para f,  $u_0$  y  $v_0$ . De  $\omega = K^{-T} \cdot K^{-1}$  resulta:

$$
\omega = \begin{bmatrix} \omega_{11} & 0 & \omega_{13} \\ 0 & \omega_{11} & \omega_{23} \\ \omega_{13} & \omega_{23} & \omega_{33} \end{bmatrix}
$$

que se resuelve aplicando las siguiente restricciones lineales, donde  $\lambda_i$  is la *i-ésima columna de X*:

$$
1. \ \ X_i^T \cdot \omega \cdot X_j = 0.
$$

2. Para cada relación de largos de la caja  $r_{ij} = l_i/l_j$ :  $X_i^{\mathcal{T}} \cdot \omega \cdot X_i - r_{ij}^2 X_j^{\mathcal{T}} \cdot \omega \cdot X_j = 0.$ 

puede establecer un sistema de ecuaciones homogéneo y obtenerse la estimación para  $\omega$  usando DVS

K ロ ▶ K @ ▶ K 할 > K 할 > → 할 → 9 Q Q

# ESTIMACIÓN DE LOS PARÁMETROS DE ORIENTACIÓN y posición

$$
R=\frac{1}{\lambda}K^{-1}X\Lambda^{-1}
$$

 $R$  no cumple las propiedades de una matriz ortogonal  $(R^{-1}R = R^T R = I)$ , por lo tanto para cumplir estas propiedades se forzan las condiciones de ortogonalidad usando de nuevo DVS. t se determina de:

$$
\widetilde{X} = \lambda K \cdot [R|t]\widetilde{\Lambda}, \ y
$$

$$
\lambda[R|t] = K^{-1}\widetilde{X}\widetilde{\Lambda}^{-1}
$$

 $\lambda = 1/\|\mathbf{r}_1\| = 1/\|\mathbf{r}_2\| = 1/\|\mathbf{r}_2\|$ , donde  $\mathbf{r}_i$  es la *i*-ésima columna de la matriz R.

 $\mathbf{E} = \mathbf{A} \oplus \mathbf{B} + \mathbf{A} \oplus \mathbf{B} + \mathbf{A} \oplus \mathbf{B} + \mathbf{A} \oplus \mathbf{B} + \mathbf{A} \oplus \mathbf{B} + \mathbf{A} \oplus \mathbf{B} + \mathbf{A} \oplus \mathbf{B} + \mathbf{A} \oplus \mathbf{B} + \mathbf{A} \oplus \mathbf{B} + \mathbf{A} \oplus \mathbf{B} + \mathbf{A} \oplus \mathbf{B} + \mathbf{A} \oplus \mathbf{B} + \mathbf{A} \oplus \mathbf{B} + \mathbf{A$ 

## HOMOGRAFÍAS

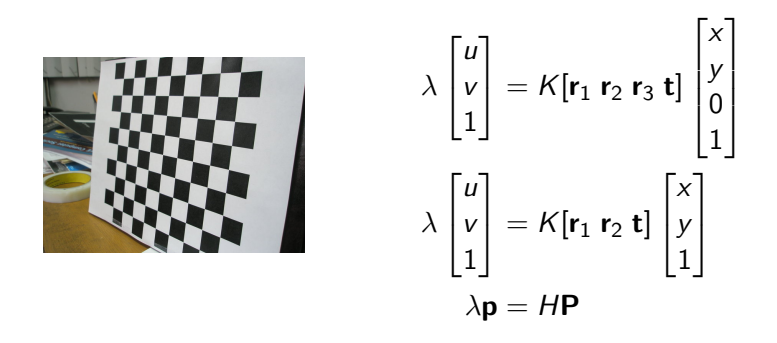

Z. Zhang, A Flexible New Technique for Camera Calibration, IEEE Trans on Patt Anal & Mach Intel (22) 11, 2000, p. 1330–1334.

イロメ イ団メ イモメ イモメー

# RESTRICCIONES SOBRE LOS PARÁMETROS **INTRÍNSECOS**

Si  $H = [\mathbf{h}_1 \ \mathbf{h}_2 \ \mathbf{h}_3]$ , tenemos

 $[h_1 h_2 h_3] = \lambda K[r_1 r_2 t].$ 

Sabiendo que  $r_1$  y  $r_2$  son ortogonales, tenemos:

$$
\mathbf{h}_1^T K^{-T} K^{-1} \mathbf{h}_2 = 0
$$
  

$$
\mathbf{h}_1^T K^{-T} K^{-1} \mathbf{h}_1 = \mathbf{h}_2^T K^{-T} K^{-1} \mathbf{h}_2.
$$

$$
\begin{aligned}\n\omega &= K^{-T} K^{-1} = \\
&= \begin{bmatrix} \frac{1}{f} & 0 & 0 \\ 0 & \frac{1}{f} & 0 \\ \frac{-u_0}{f} & -\frac{v_0}{f} & 0 \end{bmatrix} \begin{bmatrix} \frac{1}{f} & 0 & \frac{-u_0}{f} \\ 0 & \frac{1}{f} & \frac{-v_0}{f} \\ 0 & 0 & 1 \end{bmatrix} \\
&= \begin{bmatrix} \frac{1}{f^2} & 0 & \frac{-u_0}{f^2} \\ 0 & \frac{1}{f^2} & \frac{-v_0}{f^2} \\ \frac{-u_0}{f^2} & \frac{-v_0}{f^2} & \frac{u_0^2}{f^2} + \frac{v_0}{f^2} + 1 \end{bmatrix} = \\
&= \begin{bmatrix} \omega_{11} & 0 & \omega_{13} \\ 0 & \omega_{11} & \omega_{23} \\ \omega_{13} & \omega_{23} & \omega_{33} \end{bmatrix}\n\end{aligned}
$$

Se puede establecer un sistema de ecuaciones homogeneo de la forma:

$$
V\mathbf{b}=0,
$$

donde  $\mathbf{b} = [\omega_{11}, \ \omega_{13}, \ \omega_{23}, \ \omega_{33}]^T$ . Con una sola imagen, se puede asumir que  $(u_0, v_0)$  está en el centro de la imagen, y estimar una solución al sistema de ecuaciones usando DVS.

医心室 医心室 医心室

Los valores de los puntos en la imágenes deben normalizarse:

$$
T_1\mathbf{p} = H' T_2\mathbf{P}
$$

$$
\mathbf{p}' = H'\mathbf{P}'
$$

Para recuperar H hacemos:

$$
\mathcal{T}_1^{-1}\mathcal{T}_1\mathbf{p} = \mathcal{T}_1^{-1}H'\mathcal{T}_2\mathbf{P},
$$

$$
\mathbf{p} = \mathcal{T}_1^{-1}H'\mathcal{T}_2\mathbf{P}',
$$

y  $H = T_1^{-1}H'T_2$ . La normalización de los datos es a media cero y d.e. 1.

$$
\lambda \mathbf{p} = H\mathbf{P}
$$

Los puntos  $p \vee P$  los conocemos y podemos establecer un sistema de ecuaciones homogeneo de la forma:

$$
A\boldsymbol{\mathsf{h}}=0
$$

イロト イ押 トイヨ トイヨ トーヨ

El método lineal para calcular f,  $u_0$ ,  $v_0$ ,  $r_1$ ,  $r_2$  y t se puede mejorar aplicando un estimador de máxima verosimilitud, minimizando:

$$
\sum_{i=1}^n\sum_{j=1}^m\|\mathbf{p}_{ij}-\hat{\mathbf{p}}(K,R_i,\mathbf{t}_i,\mathbf{P}_j)\|^2
$$

para  $n$  imágenes y  $m$  puntos por imagen.

- 1. El objetivo de visión es la reconstrucción tridimensional de la superficie de objetos, a partir de imágenes bidimensionales. Esto es, nos permite reconstruir la estructura de la superficie del objeto.
- 2. Un sistema de visión usa técnicas de procesamiento de imágenes, de visión y de graficación.
- 3. Para visión, es necesario tener conocimiento de algebra lineal y análisis numérico.
- $4.$  La parte más dificil de visión es la calibración de la camara, esto es encontrar la transformación proyectiva que realiza la cámara entre el mundo 3D y las imágenes en 2D.

イロメ イ何メ イヨメ イヨメーヨ

#### Ofrecemos la maestría y doctorado en Ciencias de la Computación.

- $\blacktriangleright$  Página del Departamento: http://www.cs.cinvestav.mx
- $\triangleright$  Página personal: http://cs.cinvestav.mx/~fraga
- ▶ Correo-e: fraga@cs.cinvestav.mx

<span id="page-36-0"></span>モー マモト マモン マライ